When looking for a more robust way to manage the intranet a couple of years ago, the technical team initially considered using a more traditional content management system. It proved to be hard to customize pages for different departments and was very difficult for would-be updaters to get the hang of. Plus it was expensive. Keith Robinson, then the lead Web developer (he has since left to pursue another job opportunity), had been using Movable Type to publish a personal blog and wondered whether it might be something the hospital could use for the intranet.

Christian Watson, eHealth Program Manager, says they built a test intranet site using Movable Type with news and announcements and trained some key staff to update it. The hospital invested six months in testing the system to see if it would really work and in the end converted nearly its entire intranet to Movable Type.

There are seven sections to the intranet, which is shown in Figure 15-3. It contains these sections: home page (news, events, calendar), policies and procedures, staff resources, clinical resources, education and development, an about section, and approximately 70 department pages. The Web team also maintains a How To blog to help staff use the system.

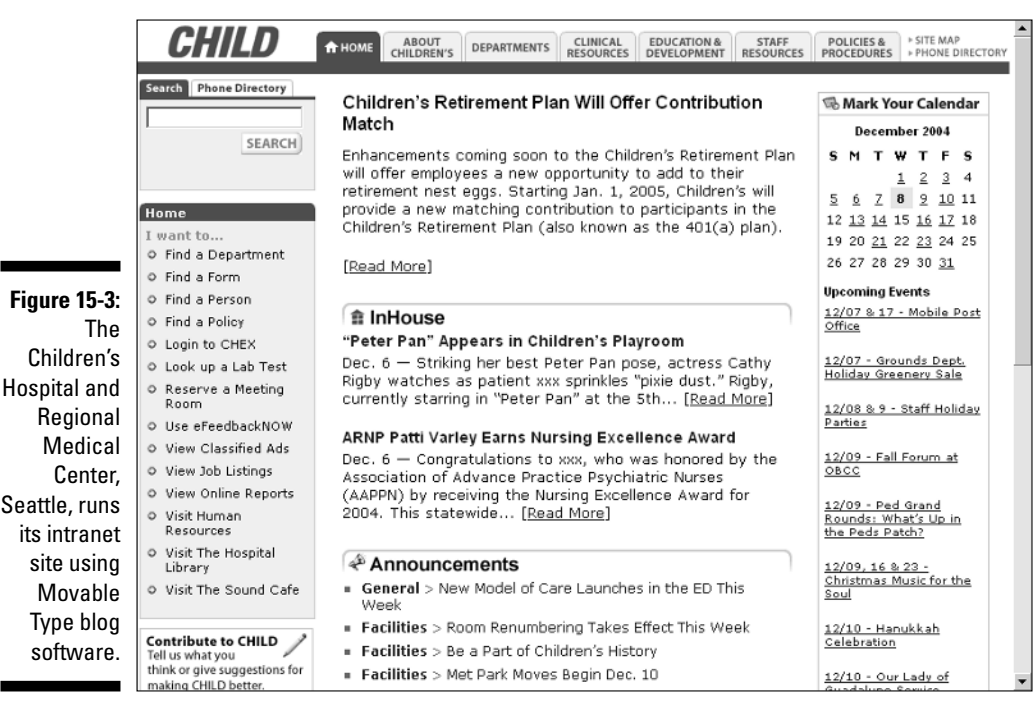

*© Children's Hospital and Regional Medical Center*